#### DATA PROCESSING

#### Venkatesh Vinayakarao

venkateshv@cmi.ac.in http://vvtesh.co.in

Chennai Mathematical Institute

"In God we trust; all others must bring data". – William Edwards Deming.

# Recap

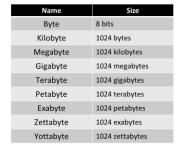

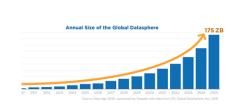

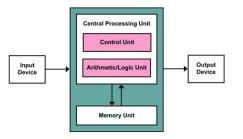

#### Challenges

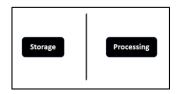

#### **Data Storage**

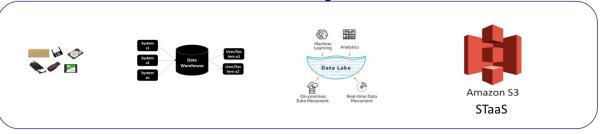

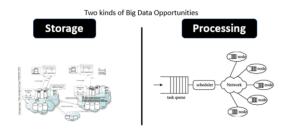

#### **Data Processing**

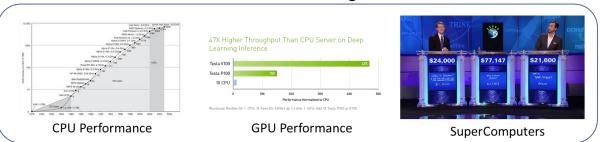

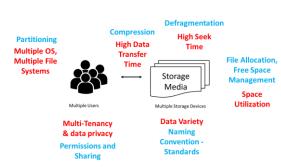

• Annotate the following space-time diagram with Lamport's scalar time.

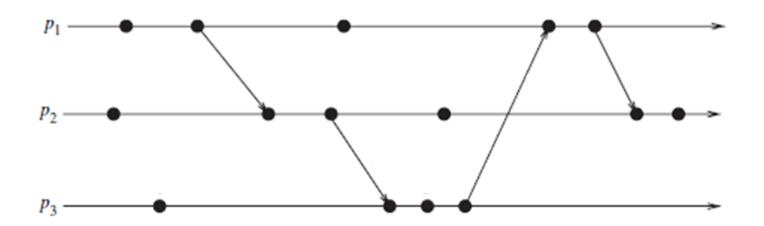

• Annotate the following space-time diagram with Lamport's scalar time.

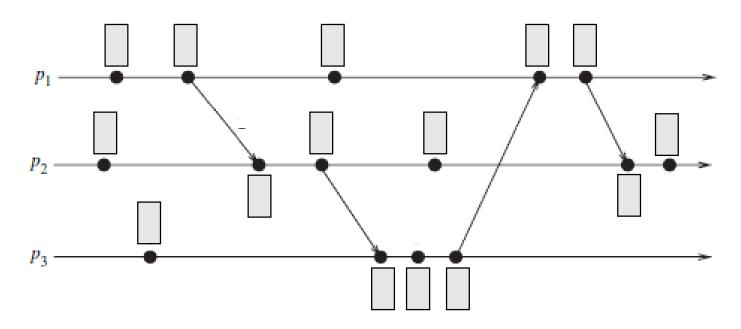

Events of a specific process are in total order. When messages are passed,  $C_i = max(C_i, C_{msg}) + 1$ ;

 Annotate the following space-time diagram with Lamport's scalar time.

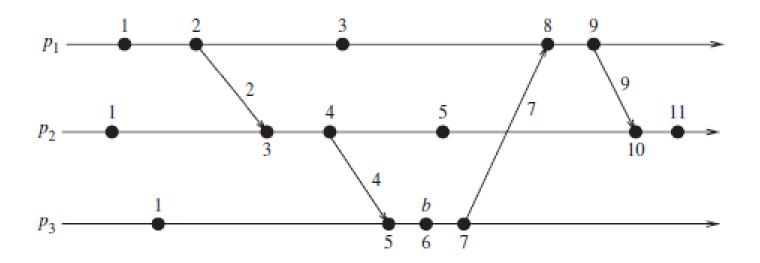

#### The Problem

- Scalar clocks are consistent
  - $e_i$  happens-before  $e_j \rightarrow C(e_i) < C(e_j)$
- ...but not strongly consistent
  - $C(e_i) < C(e_j)$  does not imply  $e_i$  happens-before  $e_j$

 Annotate the following space-time diagram with Lamport's scalar time.

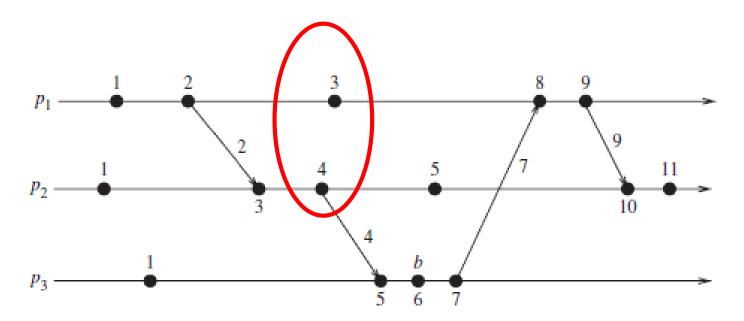

#### **Vector Time**

Annotated space-time diagram with vector time

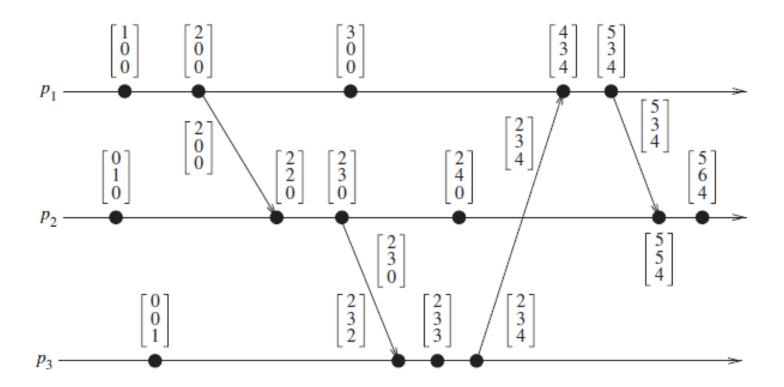

### Recap

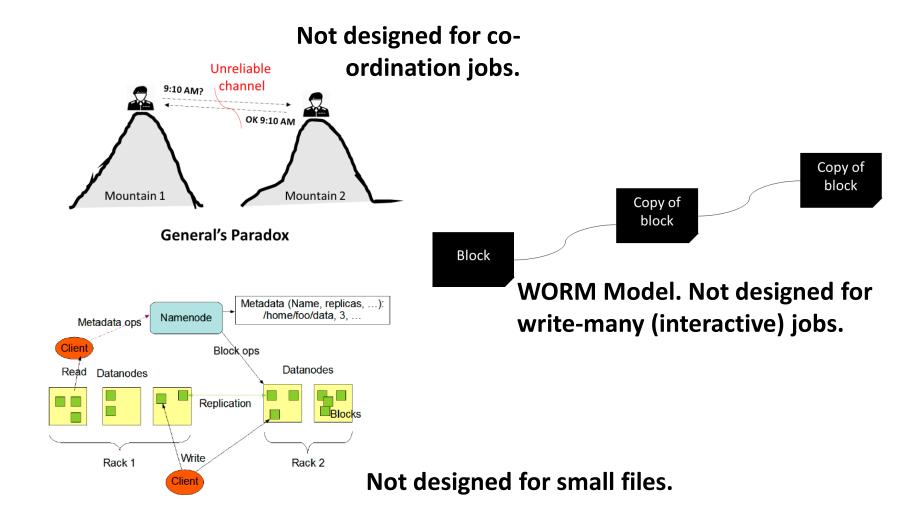

#### Flex Your Brain!

Distributed Discount Coupon Problem

## Hadoop Eco System

**Application** Application **Application YARN** (Resource Management – Job Scheduling/Monitoring) **HDFS** (Replicated Reliable Storage)

### Hadoop Eco System

Application (map-reduce)

Application (pig)

Application (nosql db)

#### **YARN**

(Resource Management – Job Scheduling/Monitoring)

#### **HDFS**

(Replicated Reliable Storage)

# Hadoop Cluster

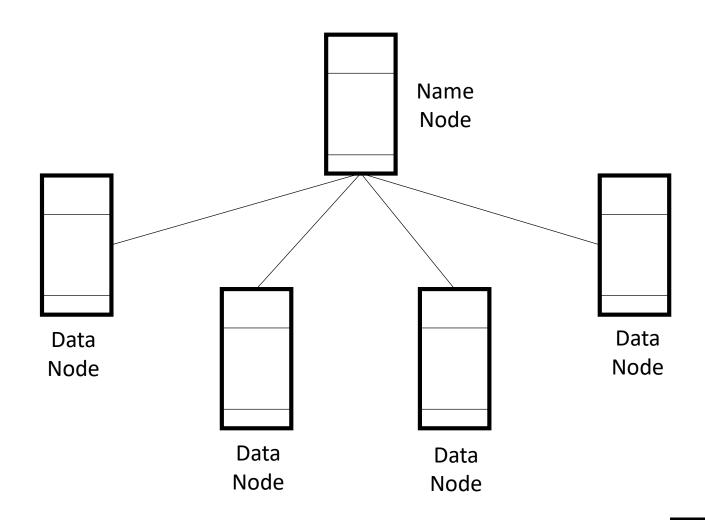

# Hadoop Cluster

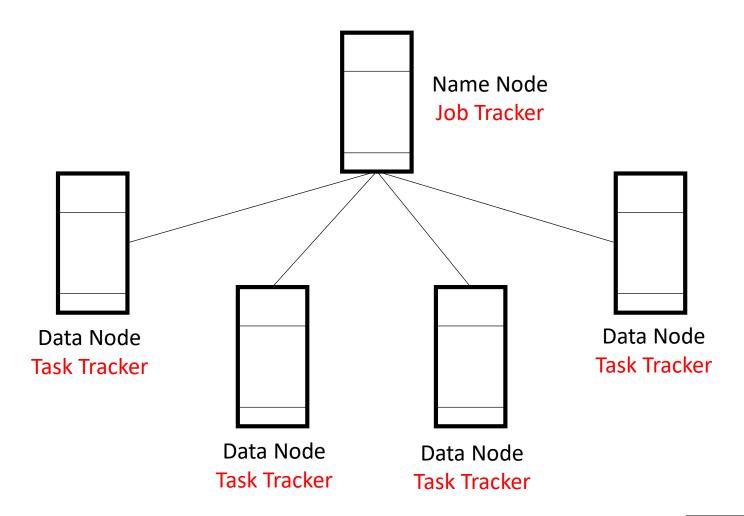

## Computing Over the Cluster

"Moving Computation is Cheaper than Moving Data"

## Our Code in a Mapper

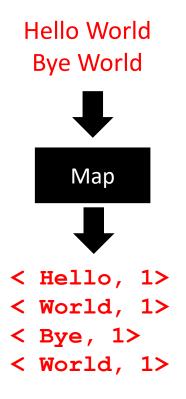

## Hadoop Cluster

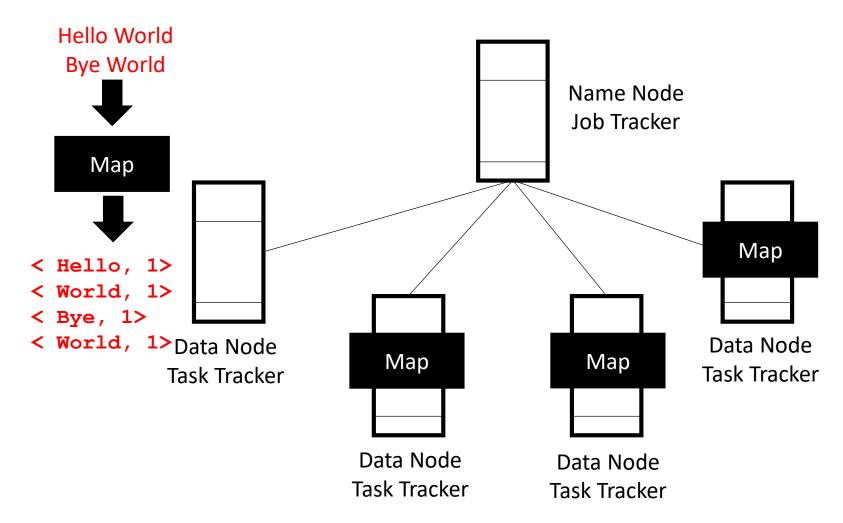

## Our Code in a Mapper

```
Hello Hadoop
 Hello World
                      Goodbye
 Bye World
                       Hadoop
    Map1
                        Map2
< Hello, 1>
                    < Hello, 1>
< World, 1>
                    < Hadoop, 1>
< Bye, 1>
                    < Goodbye, 1>
< World, 1>
                    < Hadoop, 1>
```

Sorted output of the mappers are associated with reducers.

## Map-Reduce Processing

```
< Hello, 1>
   < World, 1>
   < Bye, 1>
Mapper
   < World, 1>
   < Hello, 1>
   < Hadoop, 1>
   < Goodbye, 1>
   < Hadoop, 1>
```

```
< Bye, 1>
   < Hadoop, 1>
Shuffle and Sort
   < Hadoop, 1>
   < Hello, 1>
   < Hello, 1>
   < GoodBye, 1>
   < World, 1>
   < World, 1>
```

```
< Bye, 1>
   < Hadoop, 2>
   < Hello, 3>
   < GoodBye,1>
Reduce
   < World, 2>
```

# Hadoop Cluster

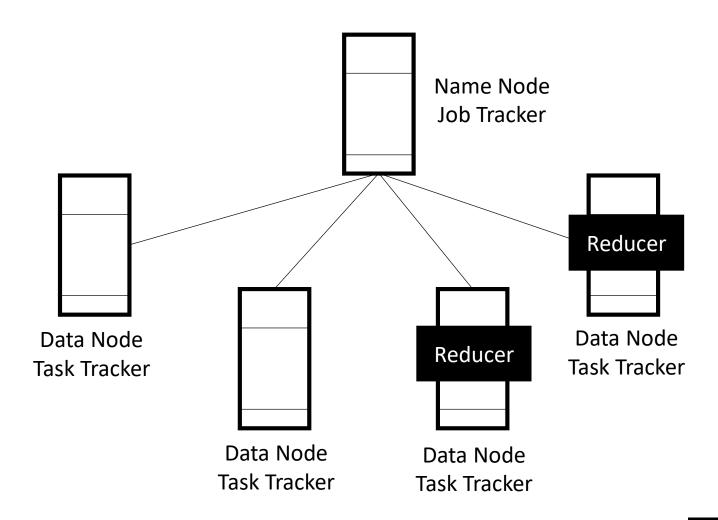

### A Hadoop Map-Reduce Job

- Write the "map" code
- Write the "reduce" code

 Submit the map and reduce code to Hadoop framework.

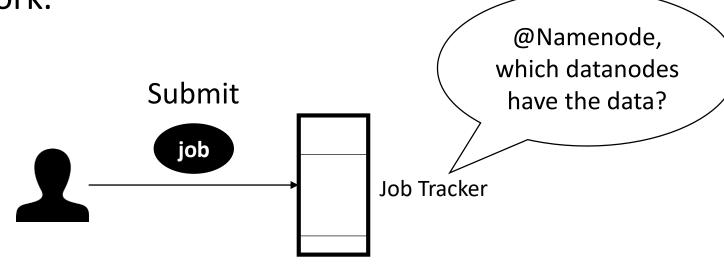

# Submitting a Map-Reduce Job

#### hadoop jar

```
/usr/joe/wordcount.jar
org.myorg.WordCount
/usr/joe/wordcount/input
/usr/joe/wordcount/output
```

### Programming Language

- The Hadoop framework itself is mostly written in the Java programming language.
- Hadoop Streaming is a utility that comes with Hadoop.
  - Allows the use of Python for map-reduce coding.

```
hadoop jar
```

```
/usr/lib/hadoop-2.2.0/share/hadoop/tools/lib/hadoop-streaming-2.2.0.jar
```

- -file /home/cmi/mapper.py
- -mapper mapper.py
- -file /home/cmi/reducer.py
- -reducer reducer.py
- -input /user/cmi/word
- -output /user/cmi/Wordcount

## Mapper

#### Reducer

#### Create a Job

```
public static void main(String[] args) throws Exception {
   Configuration conf = new Configuration();
   Job job = Job.getInstance(conf, "word count");
   job.setJarByClass(WordCount.class);
   job.setMapperClass(TokenizerMapper.class);
   job.setCombinerClass(IntSumReducer.class);
   job.setReducerClass(IntSumReducer.class);
   job.setOutputKeyClass(Text.class);
   job.setOutputValueClass(IntWritable.class);
   FileInputFormat.addInputPath(job, new Path(args[0]));
   FileOutputFormat.setOutputPath(job, new Path(args[1]));
   System.exit(job.waitForCompletion(true) ? 0 : 1);
}
```

## Submit Job to Hadoop

\$ bin/hadoop jar wc.jar WordCount /user/joe/wordcount/input
 /user/joe/wordcount/output

```
$ bin/hadoop fs -ls /user/joe/wordcount/input/
/user/joe/wordcount/input/file01
/user/joe/wordcount/input/file02

$ bin/hadoop fs -cat /user/joe/wordcount/input/file01
Hello World Bye World

$ bin/hadoop fs -cat /user/joe/wordcount/input/file02
Hello Hadoop Goodbye Hadoop
```

### Output

```
$ bin/hadoop fs -cat /user/joe/wordcount/output/part-r-00000
Bye 1
Goodbye 1
Hadoop 2
Hello 2
World 2
```

#### **Key and Value**

Together, they make a lovely pair!

## Role of Key-Value Pairs

- Map-Reduce coding
- Key-Value datastores (Amazon DynamoDB)
- Windows registry entries
- JSON files
- Hashing

•

### Summary

#### When not to use Hadoop?

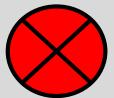

No Interactive Jobs
No Jobs Requiring Co-ordination
No Small Files

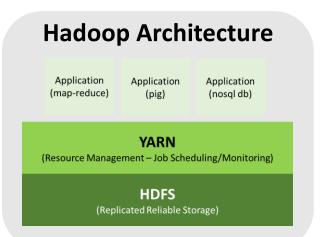

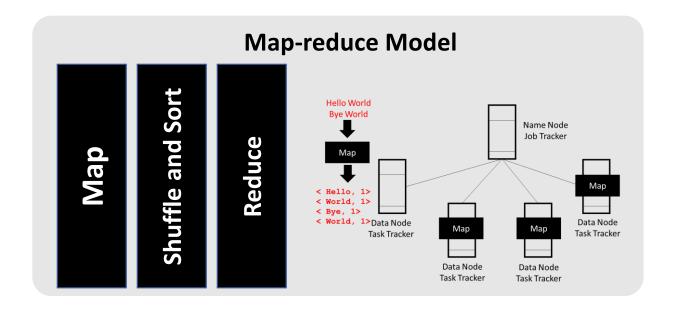